No. of Printed Pages: 8

www.dreamrealitytuition.com 1058445

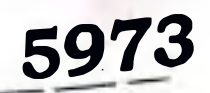

பதிவு எண் Register Number

# PART - III

# கணினி பயன்பாடுகள் / COMPUTER APPLICATIONS

(தமிழ் மற்றும் ஆங்கில வழி / Tamil & English Version)

கால அளவு : 3.00 மணி நேரம் ] Time Allowed: 3.00 Hours |

[ மொத்த மதிப்பெண்கள்: 70 Maximum Marks: 70

- அறிவுரைகள் : (1) அனைத்து வினாக்களும் சரியாகப் பதிவாகி உள்ளதா என்பதனைச் சரிபார்த்துக் கொள்ளவும். அச்சுப்பதிவில் குறையிருப்பின், அறைக் கண்காணிப்பாளரிடம் உடனடியாகத் தெரிவிக்கவும்.
	- கருப்பு மையினை மட்டுமே எழுதுவதற்கும், (2) நீலம் அல்லது அடிக்கோடிடுவதற்கும் பயன்படுத்த வேண்டும். படங்கள் வரைவதற்கு பென்சில் பயன்படுத்தவும்
- Instructions : (1) Check the question paper for fairness of printing. If there is any lack of fairness, inform the Hall Supervisor immediately.
	- Use Blue or Black ink to write and underline and pencil to draw  $(2)$ diagrams

## பகுதி - I / PART - I

அனைத்து வினாக்களுக்கும் விடையளிக்கவும். குறிப்பு : (i)

 $15x1 = 15$ 

- கொடுக்கப்பட்டுள்ள மாற்று விடைகளில் மிகவும் ஏற்புடைய விடையைத் கேர்ந்தெடுத்துக் குறியீட்டுடன் விடையினையும் சேர்த்து எழுதவும்.
- Note:  $(i)$ All questions are compulsory.

 $(ii)$ 

Choose the most appropriate answer from the given four  $(ii)$ alternatives and write the option code and the corresponding answer.

 $\frac{1}{2}$   $\frac{1}{2}$   $\frac{1}{2}$ 

- -
	-
	-
	-
	-
	-
	-
	-

- 
- 
- 

- 
- 

sers www.dreamrealitytuition.com<br>
1. JPEG eraturged edifference.<br>
(cs) Joint Processor Experts Group<br>
(cs) Joint Processor Experts Group<br>
(cm) Joint Processor Experts Group<br>
Expand JPEG.<br>
1. Joint Photographic Experts Gro

xml

 $(c)$  .ph 1dl .html (a) php (b)

3

5973

மாறியில் தேக்கி வைப்பதாகும்.

- (அ) சுட்டு எண்களை கொண்ட அணி
- (ஆ) அணி

5.

- (இ) பல பரிமாண அணி
- (ஈ) செயற்கூறு

stores more than one value of the same data type in single array variable.

- Indexed array  $(a)$
- $(b)$ Array
- Multi-Dimensional array  $(c)$
- $(d)$ Function

பிரத்தியேகமாக அணிகளுக்காக மட்டுமே பயன்படுத்தப்படும் மடக்கு : 6.

 $\left(\frac{1}{2}\right)$  While (அ) for  $(Q)$  for each  $(\mathbb{F})$  Do while The loop exclusively used for array is  $(a)$ for  $(b)$ While for each Do while (e)  $(d)$ 

- 7. SQL -ன் விரிவாக்கம் தருக.
	- (அ) Script Query Language (ஆ) Special Query Language
	- (இ) Server Query Language (ஈ) Structured Query Language
	- SQL can be expanded as
	- Script Query Language (a)
	- Server Query Language  $(c)$
- 
- Special Query Language  $(b)$
- 
- $(d)$ Structured Query Language
- 8. வணிகத் தகவல்களை பாதுகாப்பாக வாடிக்கையாளர்கள், விற்பனையாளர்கள் மற்றும் பங்குதாராகளுக்கு இடையே பகிா்ந்து கொள்ள உதவும் இணைய தொழில் நுட்பம் மற்றும் பெரது தொலைத் தொடர்பு முறைகளை பயன்படுத்துவதற்கான எளிய வழி எது ?

(ஆ) புற இணையம் (அ) ஆர்பா நெட் (ஈ) அக இணையம் (இ) ஆர்க் நெட்

Which of the following will be an easy way to use Internet and the public telecommunication system to securely share business's information with suppliers, partners and customers?

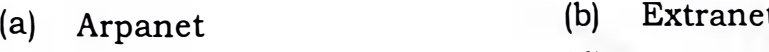

 $(d)$ Intranet  $(c)$ Arcnet

[திருப்புக் / Turn over

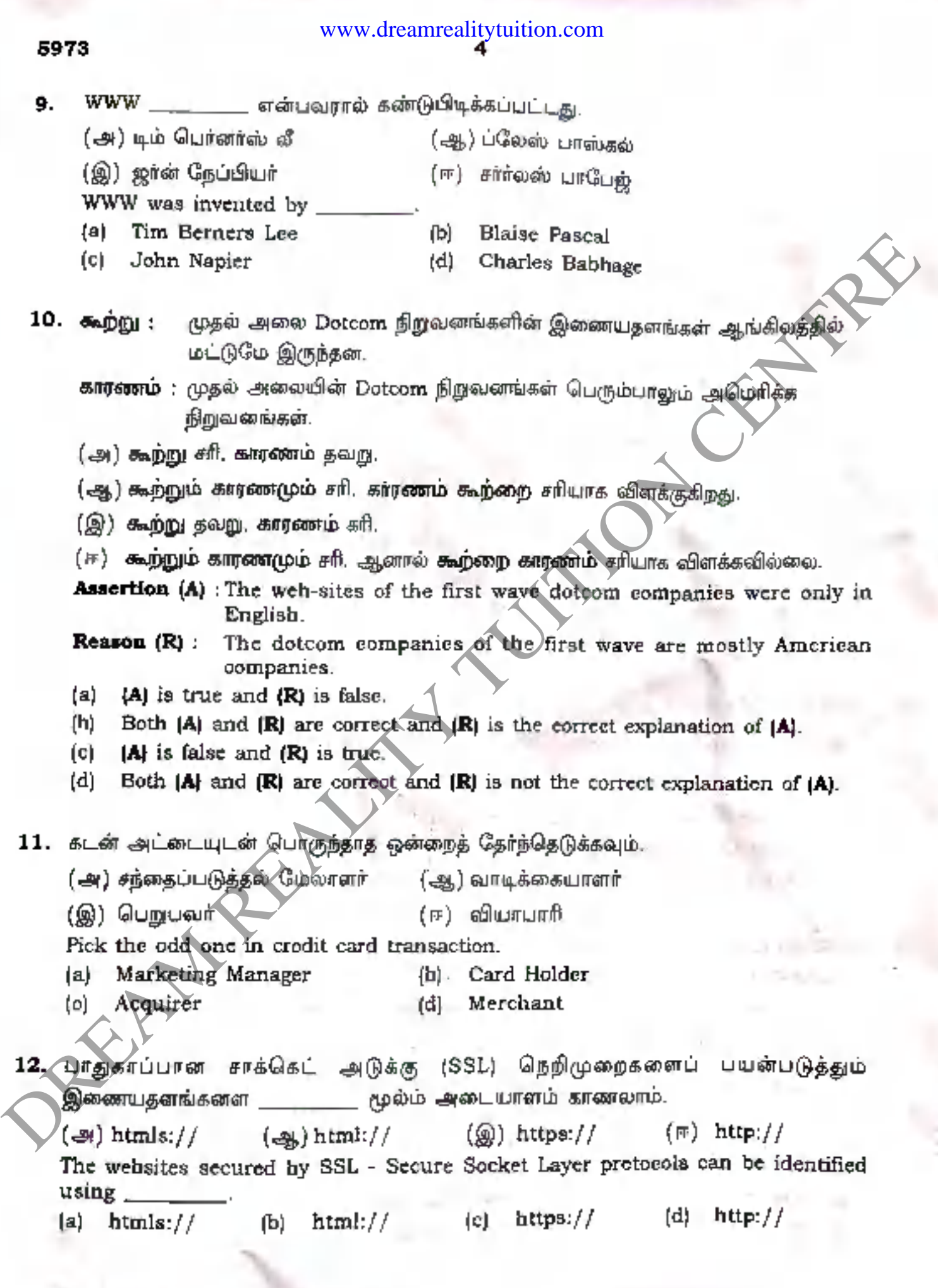

ł

ь

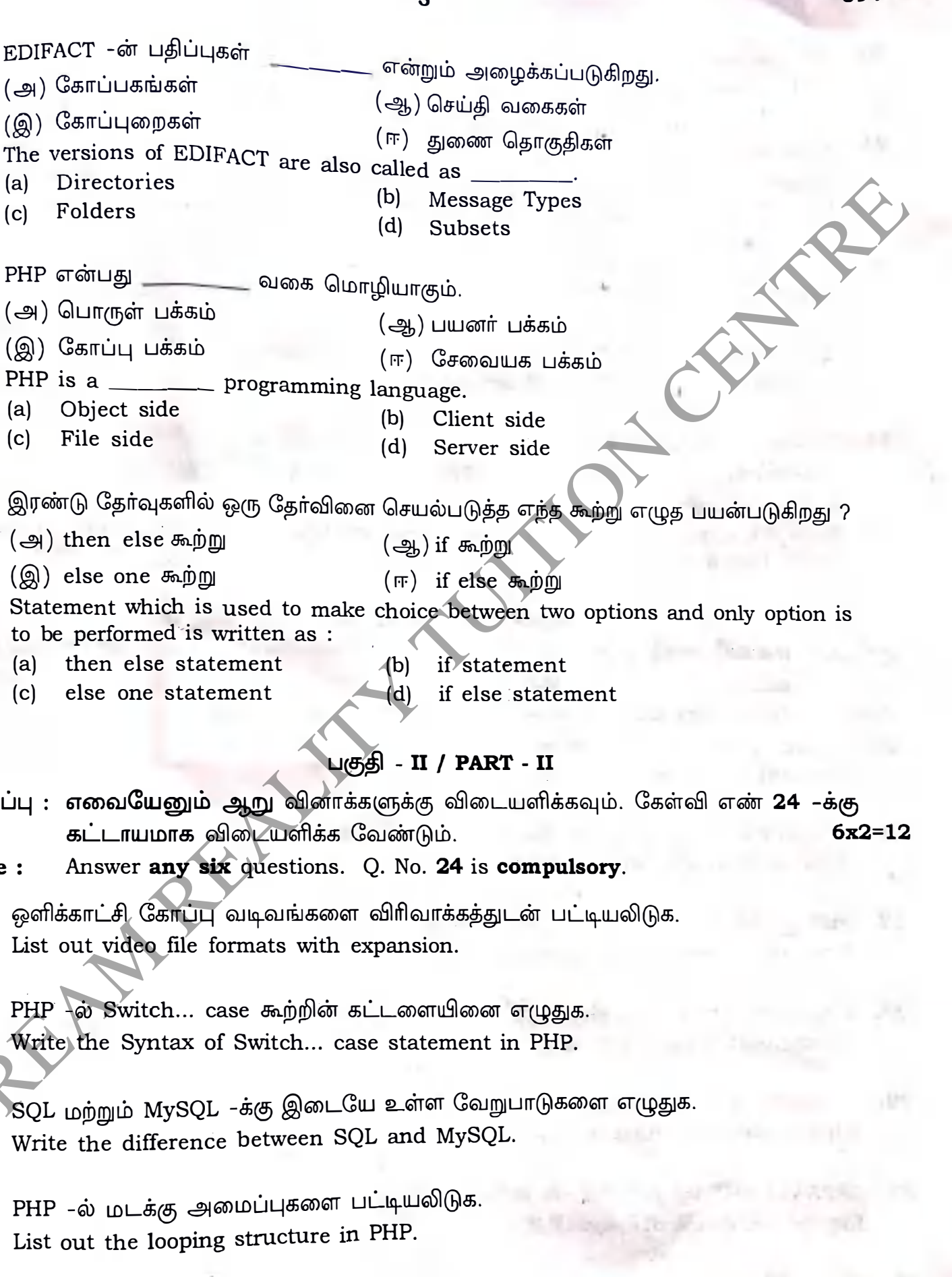

15. இரண்டு தேர்வுகளில் ஒரு

(அ) then else கூற்று

13. EDIFACT -ன் பதிப்புகள் (அ) கோப்பகங்கள்

(இ) கோப்புறைகள்

Folders

 $(a)$ 

 $(c)$ 

 $(c)$ 

14. PHP என்பது

Directories

(அ) பொருள் பக்கம்

(இ) கோப்பு பக்கம்

(a) Object side

File side

 $\left(\mathfrak{A}\right)$  else one கூற்று

Statement which is used to be performed is writte

- then else stateme  $(a)$
- $(c)$ else one statemen
- குறிப்பு : எவையேனும் ஆர கட்டாயமாக வில
- Answer any six of Note:
- 16. ஒளிக்காட்சி கோப்பு வடி List out video file forma
- 17. PHP o Switch... case Write the Syntax of Sw
- ்SQL மற்றும் MySQL −க்@ 18. Write the difference be
- 19. PHP -ல் மடக்கு அமைப் List out the looping str

[திருப்புக / Turn over

www.dreamrealitytuition.com

5973

- -
- 

- -
- **S973** www.dreamroiding.com<br>
20. PHP -ê .signalge.accor Garain. Gruphagasir orientaristics orientaristics of the computer of the centre of the centre of the centre of the centre orientation.<br>
The centre with a substituti

- 
- 
- 
- 
- -
- 

30. ARPANET, STP மற்றும் USB -ன் விரிவாக்கம் தருக. Expand ARPANET, STP and USB.

5973

7

- 31. திறந்த மூல வலையமைப்பு மென்பொருளின் பயன்கள் ஏதேனும் மூன்றினை எழுதுக. Write any 3 uses of Open Source Network Software.
- 32. இணையம், அக இணையம், புற இணையம் ஒப்பிடுக.
- Compare Internet, Intranet and Extranet.  $\mathbf{r}$
- 33. பின்வரும் PHP குறிமுறையின் வெளியீட்டை எழுதுக. <?php>  $$S=array(11, 333, 7777$ .

foreach $($S \text{ as } $V$)$ 

```
print V "<br>":
```
#### $<$   $>$

```
Write the output of the following PHP code.
<?php>
$S=array(11, 333, 7777);
foreach($S as $V)
```
print \$V "<br>";

 $<$   $>$ 

# பகுதி - IV / PART - IV

குறிப்பு : கீழ்க்காணும் அனைத்து வினாக்களுக்கும் விடையளிக்கவும். Answer all of the following questions. Note:

 $5x5=25$ 

CENT

34. (அ) PHP -ல் நிபந்தனை கூற்றின் செயல்பாடுகளை விவரிக்கவும்.

### ் அல்ல**து**

- உரைத்தொகுதி வரையறுக்கவும்.  $\left(\bigoplus_{i=1}^n x_i\right)$  (i)
	- (ii) ஒரு உரைத்தொகுதியை எவ்வாறு உருவாக்கி, நகர்த்தலாம் ?
- Explain the functions of conditional statements in PHP.  $(a)$

#### OR

- $(b)$  $(i)$ Define a Text Block.
	- How will you create and move a Text Block ?  $(ii)$

35. (அ) PHP -ன் தரவு வகைகளை பற்றி விவரிக்கவும். எடுத்துக்காட்டுகள் தருக.

### அல்லது

- ஆ) கடன் அட்டை, பற்று அட்டை மற்றும் சேமிப்பு மதிப்பு அட்டை ஒப்பிட்டு வேறுபடுத்தவும்.
- Explain the PHP Data Types with examples.  $(a)$

#### **OR**

Compare and contrast Credit Card, Debit Card and Stored Value Card.  $(b)$ 

[திருப்புக / Turn over

### **5973 8**

- 36. (அ) PHP -குறிமுறை எழுதுக.
	- (i) கொடுக்கப்பட்டுள்ள எண் 'n' 3 -ஆல் வகுபடும் எனில் "DIVISIBLE BY  $^{\rm 3''}$ என வெளியிடுக.
	- (ii) 'n' என்ற எண் இரட்டைப் படை எனில் "EVEN NUMBER" -எனவும் இல்லையென்றால் "ODD NUMBER" -எனவும் வெளியிடுக.

#### அல்லது

(ஆ) களப்பெயர் வெளி என்பது யாது ? விளக்குக.

- (a) Write a PHP Code to do the following :
	- (i) If the given number 'n' is divisible by 3, then print "DIVISIBLE BY  $3$ ".
	- (ii) Otherwise, check whether the number 'n' is odd or even.
		- if even print "EVEN NUMBER"
		- if odd print "ODD NUMBER"

### **OR**

(b) What is domain name space ? Explain.

37. (அ) PHP -ல் பலபரிமாண அணி பற்றி எடுத்துக்காட்டு நிரலுடன் விரிவாக எழுதுக.

### அல்லது

- (ஆ) திறவுகோல் மற்றும் முதன்மைத் திறவுகோல் வரையறுக்கவும். திறவுகோல் வகைகளை விளக்குக.
- (a) Explain the Multi-Dimensional array in PHP with any suitable example program.

#### **OR**

- (b) Define a key and primary key. Explain the types of keys.
- 38.  $(\Rightarrow)$  PHP -வடிவத்தை கையாளும் வழிமுறைகளை விவரிக்கவும்.

#### அல்லது

(ஆ) PHP குறிமுறை எழுதுக.

foreach மடக்கை பயன்படுத்தி எண் 3-15 இடையே உள்ள ஒற்றைப்படை எண்களை வெளியீடு செய்க.

 $(a)$  Explain the Form Handling methods in PHP.

#### **OR**

*(b)* Write a PHP code to print all the odd numbers from 3 to 15 using foreach loop. Spheress Controlled and Soles Controlled and Soles Controlled Analytics and Soles Controlled Analytics and Soles Controlled Analytics and Centrality 3, then print "DVISERE PAST 3".<br>
(i) the spectrum of rise and the follow

**- 0 0 <sup>0</sup>**